## Package 'mccca'

September 7, 2022

<span id="page-0-0"></span>Type Package

Title Visualizing Class Specific Heterogeneous Tendencies in Categorical Data Version 0.1.1 Author Mariko Takagishi [aut, cre] Maintainer Mariko Takagishi <m.takagishi0728@gmail.com> Description Performing multiple-class cluster correspondence analysis(MCCCA). The main functions are create.MCCCAdata() to create a list to be applied to MCCCA, MCCCA() to apply MC-

CCA, and plot.mccca() for visualizing MCCCA result. Methods used in the package refers to Mariko Takagishi and Michel van de Velden (2022)[<doi:10.1080/10618600.2022.2035737>](https://doi.org/10.1080/10618600.2022.2035737).

License GPL  $(>= 2)$ 

**Depends**  $R$  ( $>= 4.1.0$ )

Imports magic, stringr, ggplot2, wordcloud, RColorBrewer, stats, utils, grDevices

NeedsCompilation yes

Encoding UTF-8

RoxygenNote 7.2.1

Repository CRAN

Date/Publication 2022-09-07 07:40:08 UTC

### R topics documented:

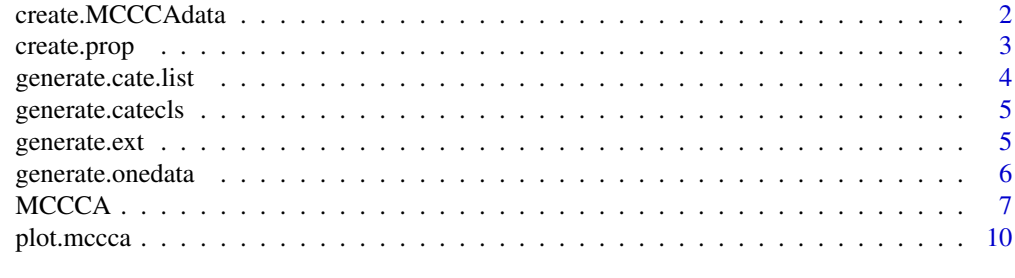

**Index** [13](#page-12-0)

<span id="page-1-1"></span><span id="page-1-0"></span>

#### Description

Creates a list (named mcccadata.list) applied to MCCCA.

#### Usage

create.MCCCAdata(dat,ext.mat=ext.mat,clstr0.vec=NULL)

#### Arguments

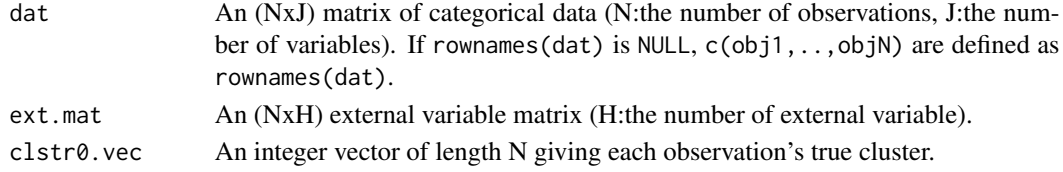

#### Value

Returns a list with the following elements.

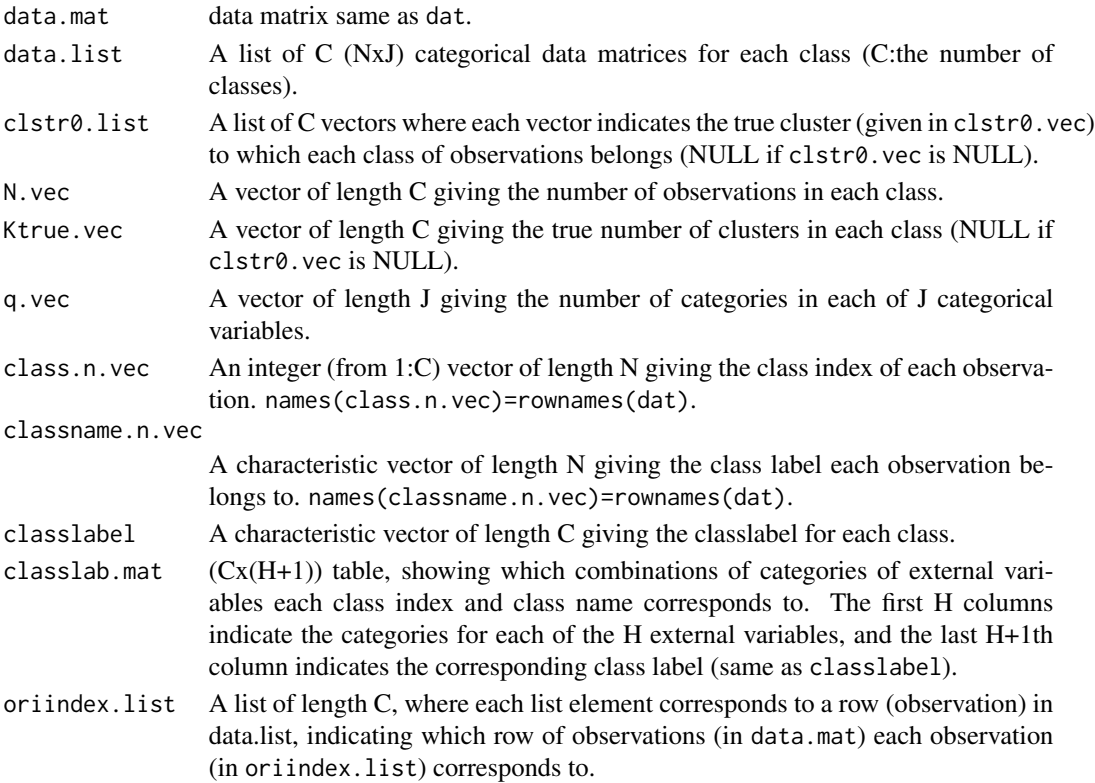

#### <span id="page-2-0"></span>create.prop 3

#### References

Takagishi & Michel van de Velden (2022): Visualizing Class Specific Heterogeneous Tendencies in Categorical Data, Journal of Computational and Graphical Statistics, DOI: 10.1080/10618600.2022.2035737

#### Examples

```
#setting
N <- 100 ; J <- 5 ; Ktrue <- 2 ; q.vec <- rep(5,J) ; noise.prop <- 0.2
extcate.vec=c(2,3)#the number of categories for each external variable
#generate categorical variable data
catedata.list <- generate.onedata(N=N,J=J,Ktrue=Ktrue,q.vec=q.vec,noise.prop = noise.prop)
data.cate=catedata.list$data.mat
clstr0.vec=catedata.list$clstr0.vec
#generate external variable data
data.ext=generate.ext(N,extcate.vec=extcate.vec)
#create mccca.list to be applied to MCCCA function
mccca.data=create.MCCCAdata(data.cate,ext.mat=data.ext,clstr0.vec =clstr0.vec)
#check which class each observation belongs to. (given by class name)
mccca.data$classname.n.vec
```

```
#A table showing that which combinations of categories of external variables
# each class index and class name corresponds to.
mccca.data$classlab.mat
```
<span id="page-2-1"></span>create.prop *Creates a list length J of category proportion for each cluster.*

#### Description

Creates a list length J of category proportion for each cluster.

#### Usage

```
create.prop(
  J = J,
  q.vec = q.vec,Ktrue = Ktrue,
  strongprop = 0.8,
  which.noise = NULL
)
```
#### <span id="page-3-0"></span>Arguments

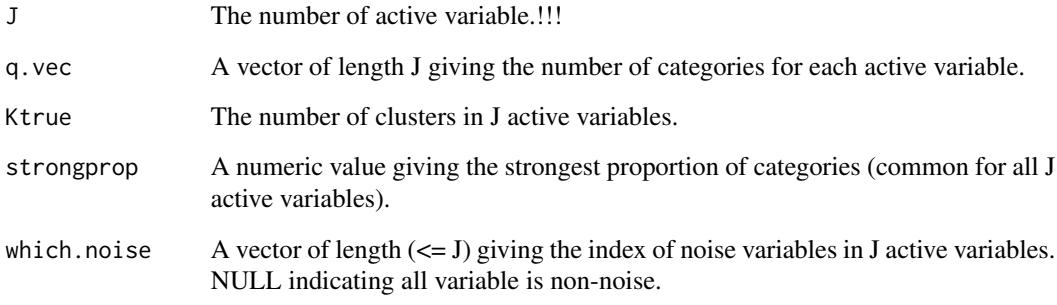

#### Value

Returns a list length J, each of which is a (Ktrue x qj) matrix giving the proportion for each qj category in each Ktrue cluster.

generate.cate.list *Generate (NxJ) categorical data matrix.*

#### Description

Generate an (NxJ) categorical data matrix given by prop.J.list and true cluster allocation.

#### Usage

 $generate.\text{cate}(\N = N, \text{prop}.\text{list} = \text{prop}.\text{list})$ 

#### Arguments

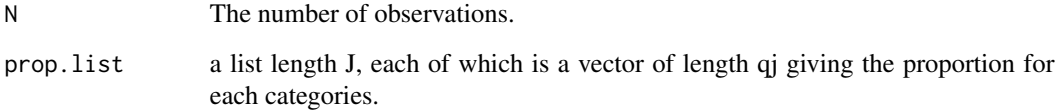

#### Value

an (NxJ) categorical data matrix.

<span id="page-4-1"></span><span id="page-4-0"></span>generate.catecls *Generate (NxJ) clustered categorical data matrix.*

#### Description

Generate an (NxJ) clustered categorical data matrix given by prop.J.list and true cluster allocation.

#### Usage

```
generate.catecls(
 N = N,
 J = J,
 q.vec = q.vec,Ktrue = Ktrue,
 prop.J.list = prop.J.list,
 clstr.vec = clstr.vec
)
```
#### Arguments

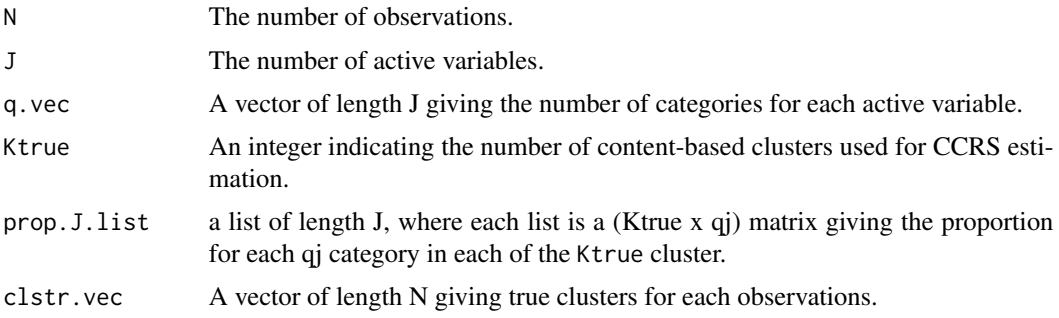

#### Value

an (NxJ) clustered categorical data matrix.

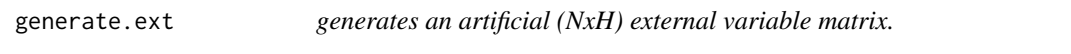

#### Description

Generates an artificial (NxH) external variable matrix.

#### Usage

generate.ext(N,extcate.vec=extcate.vec,unbala.cate=FALSE)

#### <span id="page-5-0"></span>Arguments

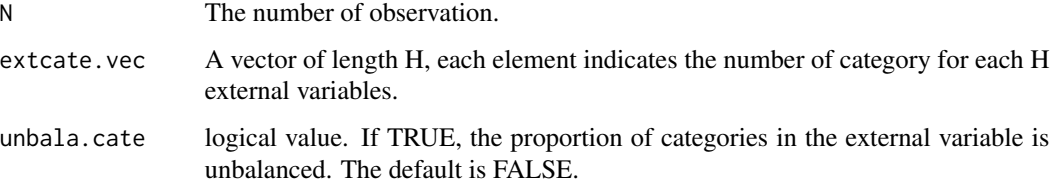

#### Value

An (NxH) external variable matrix.

#### See Also

[generate.catecls](#page-4-1)

#### Examples

```
###data setting
N \leftarrow 30; extcate.vec=c(2,3)
ext.mat=generate.ext(N,extcate.vec=extcate.vec)
```
generate.onedata *Generate (NxJ) categorical data matrix.*

#### Description

Generate (NxJ) categorical data matrix.

#### Usage

```
generate.onedata(N=100,J=5,Ktrue=3,q.vec=rep(3,5),noise.prop=0.3)
```
#### Arguments

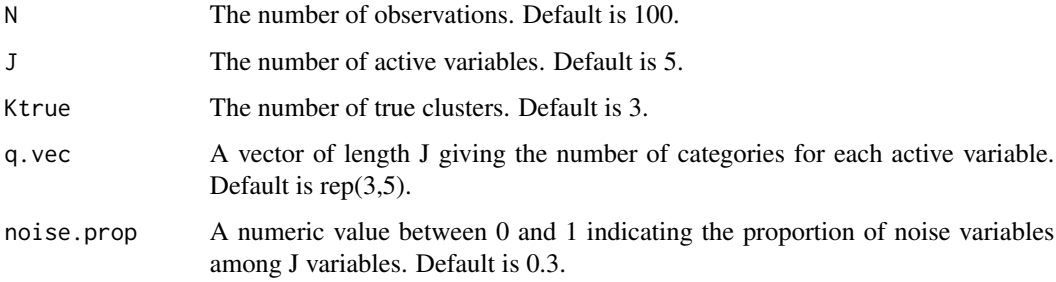

#### <span id="page-6-0"></span> $MCCCA$   $7$

#### Value

Returns a list with the following elements.

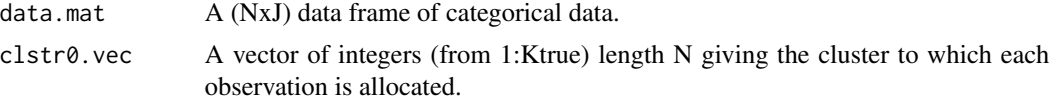

#### See Also

[create.prop](#page-2-1), [generate.catecls](#page-4-1)

#### Examples

```
###data setting
N <- 30 ; J <- 10 ; Ktrue <- 2 ; q.vec <- rep(5,J) ; noise.prop <- 0.3
datagene <- generate.onedata(N=N,J=J,Ktrue=Ktrue,q.vec=q.vec,noise.prop = noise.prop)
```
<span id="page-6-1"></span>MCCCA *apply MCCCA for dataset.*

#### Description

Applies MCCCA to mcccadata.list.

#### Usage

```
MCCCA(
  mccca.data,
  K.vec = K.vec,known.vec = NULL,
  knowncluster.list = NULL,
  nstart = 3,
  maxit = 50,
  p = 2,
  tol = 1e-10,verbose = TRUE,
  remove.miss = TRUE,
  kmeans.initial = TRUE
\mathcal{L}
```
#### Arguments

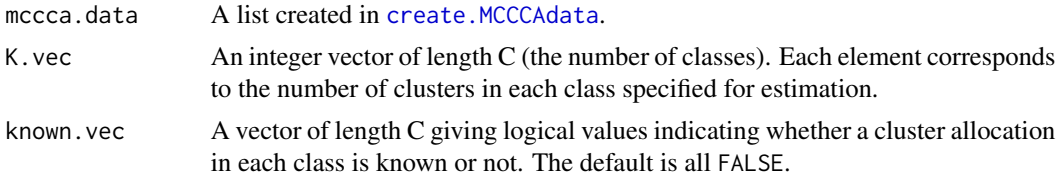

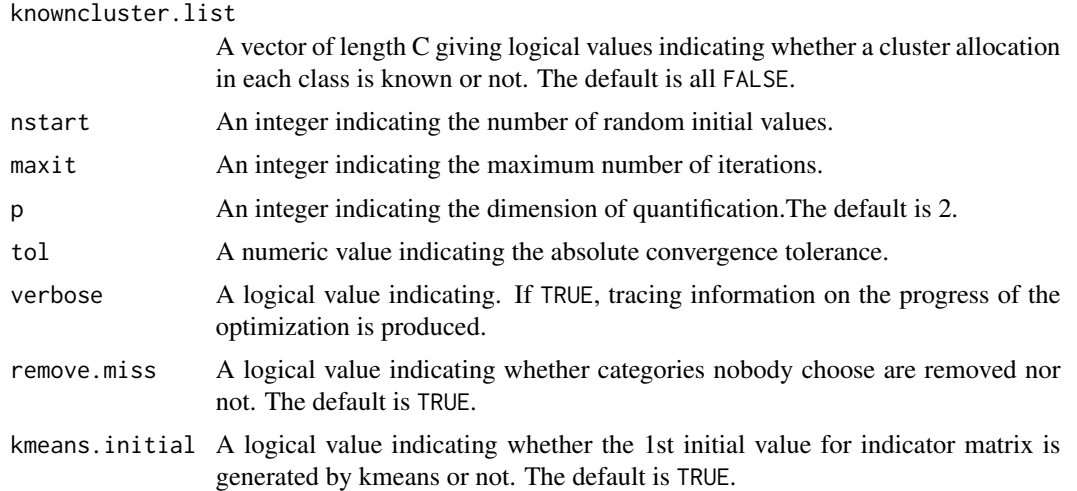

#### Details

Bg,Gg and Qg are scaled B,G and Q respectively, such that the average squared deviation from the origin of the row and column points is the same (See section 2.3 in the paper).

If you want to specify the cluster allocation for some or all classes, prepare the following two.

-knowncluster.list: A list of C vectors. The length of each vector in the list should be the same as the number of rows in each matrix in the data.list (ex. length(knowncluster.list[[c]])=nrow(data.list[[c]]),  $(c=1,...,C)$ ). For example, suppose that data.list is a list of 4 matrices (meaning C=4), and the cluster assignment is known only for the second class, and the assignments in other classes are estimated. In this case, the second vector of knowncluster.list should be specified as the vector of cluster indexes to which the observations in each row of data.list[[2]] belong, with length nrow(data.list[[2]]), and the other vectors (1, 3, and 4) in the list can be specified as NA. For each vector in the knowncluster.list, the specified cluster index should start from 1, and there should not be any skipping numbers.

-known.vec: A vector of logical values of length C. For example, if C=4 and you want to know the cluster assignment of only the second class, it should be known.vec=c(FALSE, TRUE, FALSE, FALSE).

#### Value

Returns a list with the following elements.

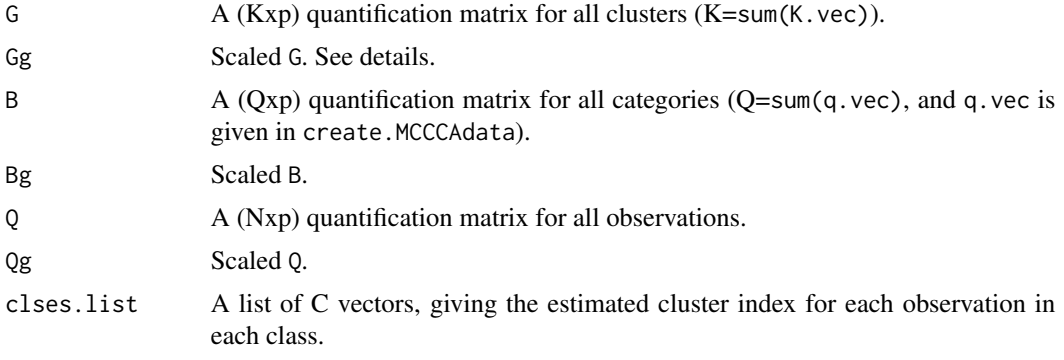

<span id="page-8-0"></span>MCCCA **9**9

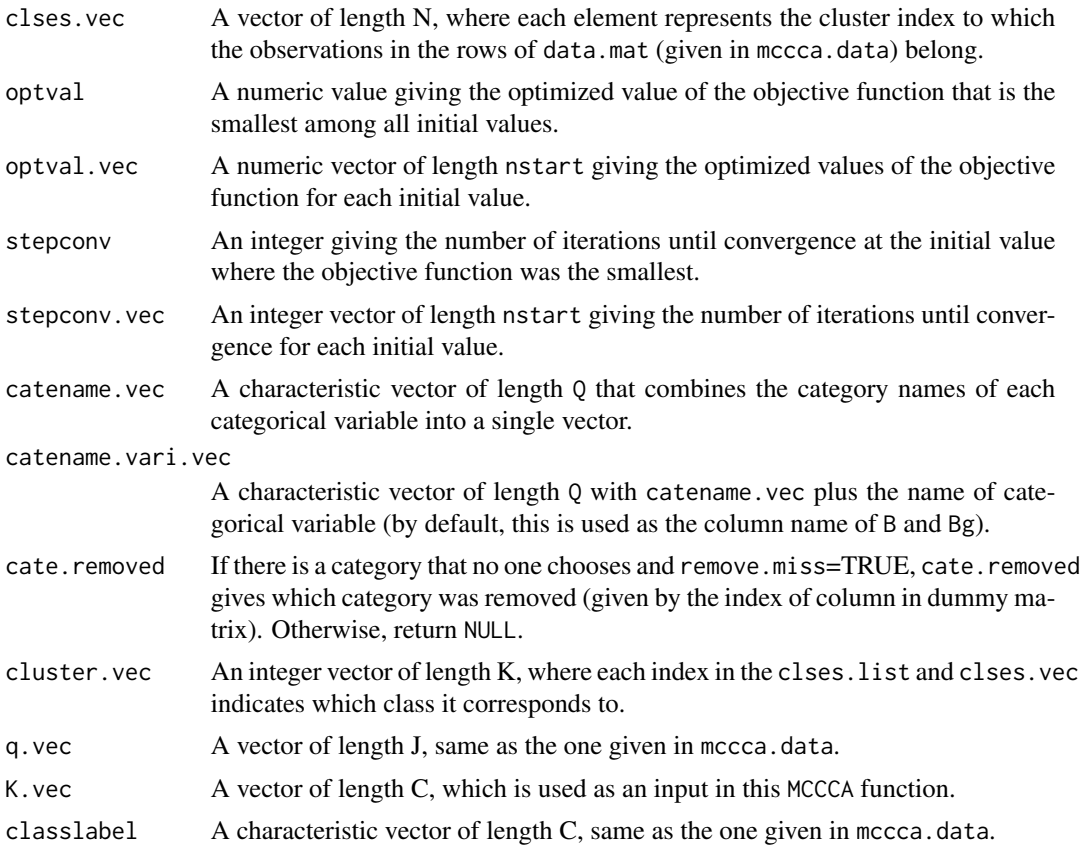

#### References

Takagishi & Michel van de Velden (2022): Visualizing Class Specific Heterogeneous Tendencies in Categorical Data, Journal of Computational and Graphical Statistics, DOI: 10.1080/10618600.2022.2035737

#### See Also

[create.MCCCAdata](#page-1-1)

#### Examples

```
#setting
N <- 100 ; J <- 5 ; Ktrue <- 2 ; q.vec <- rep(5,J) ; noise.prop <- 0.2
extcate.vec=c(2,3)#the number of categories for each external variable
```

```
#generate categorical variable data
catedata.list <- generate.onedata(N=N,J=J,Ktrue=Ktrue,q.vec=q.vec,noise.prop = noise.prop)
data.cate=catedata.list$data.mat
clstr0.vec=catedata.list$clstr0.vec
```

```
#generate external variable data
data.ext=generate.ext(N,extcate.vec=extcate.vec)
```
#### <span id="page-9-0"></span>10 plot.mccca

```
#create mccca.list to be applied to MCCCA function
mccca.data=create.MCCCAdata(data.cate,ext.mat=data.ext,clstr0.vec =clstr0.vec)
#specify the number of cluster for each of C classes
C=length(mccca.data$data.list)
K.vec=rep(2,C)
#apply MCCCA
mccca.res=MCCCA(mccca.data,K.vec=K.vec)
#plot MCCCA result
plot(mccca.res)
#if you want to specify cluster allocation in the 2nd class:
knowncluster.list=rep(list(NA),C)
#specify cluster index for the 2nd class
N2=nrow(mccca.data$data.list[[2]])
knowncluster.list[[2]]=rep(c(1,2),times=c(2,N2-2))
known.vec=c(FALSE,TRUE,FALSE,FALSE,FALSE,FALSE)
mccca.res=MCCCA(mccca.data,K.vec=K.vec,known.vec=known.vec,knowncluster.list = knowncluster.list)
```
plot.mccca *plot* mccca *object.*

#### **Description**

plot mccca object.

#### Usage

```
## S3 method for class 'mccca'
plot(
  x,
  main = "MCCCA result",
  catelabel = NULL,
  classlabel = NULL,
  classlabel.legend = NULL,
  xlim = NULL,ylim = NULL,
  sort.clssize = TRUE,
  break.size = NULL,
  output.coord = FALSE,
  connect.cord = TRUE,
  include.variname = TRUE,
  scale.gamma = TRUE,
  scatter.level = 2,
 plot.setting = list(alp.point = 0.3, alp.seg = 0.8, txtsize = 3, txtsize.legend = 10),
  ...
)
```
#### <span id="page-10-0"></span>plot.mccca 11

#### Arguments

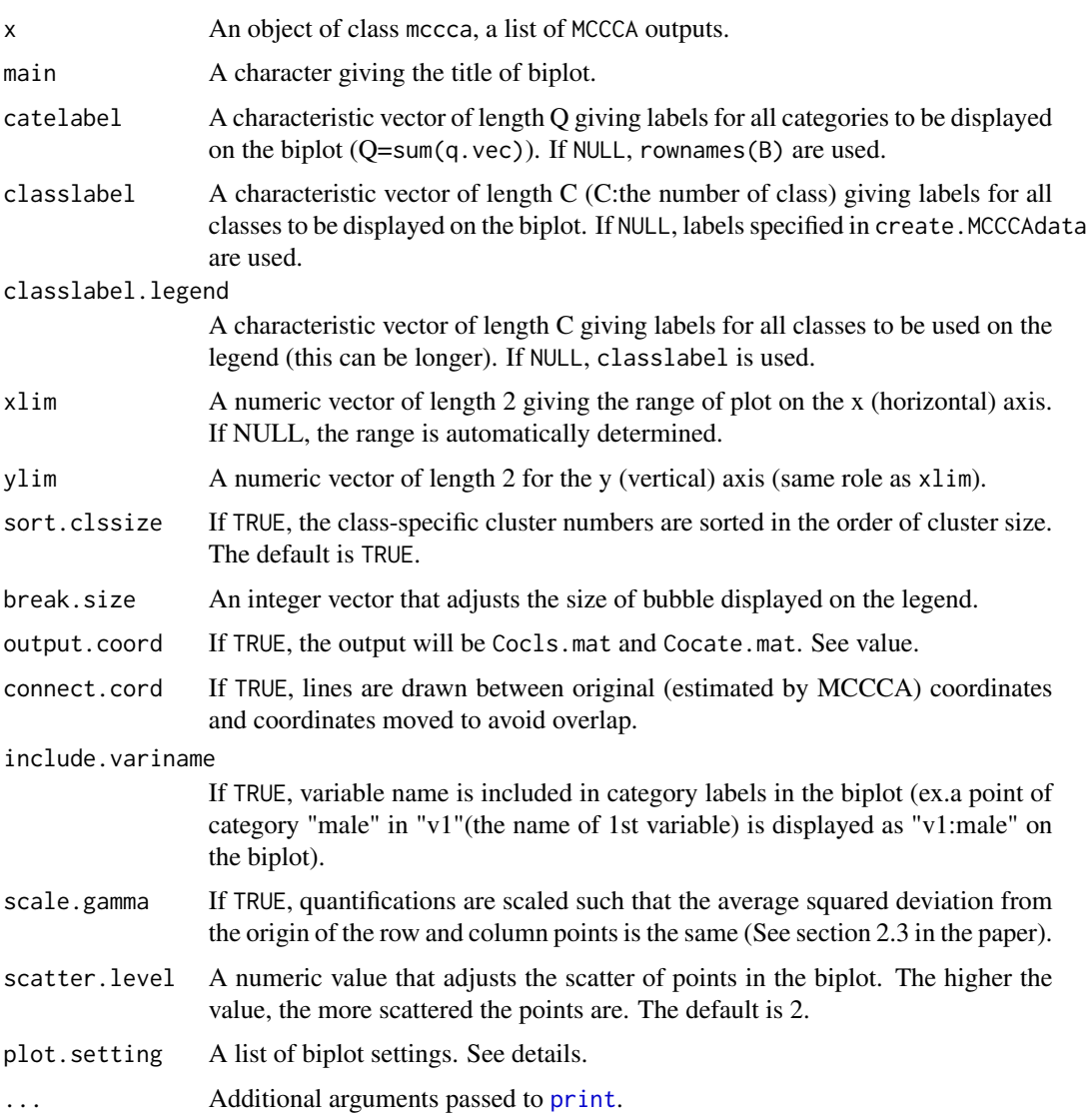

#### Details

Parameters in plot.setting are as follows:

-alp.point:A numeric value from 0 to 1 which adjusts the transparency of the bubble point. The default is 0.3.

-alp.seg:A numeric value from 0 to 1 which adjusts the transparency of the segments between texts and points. The default is 0.8.

-txtsize:A numeric value which adjusts the textsize on the biplot. The default is 3.

-txtsize.legend:A numeric value which adjusts the textsize of the legend on the biplot. The default is 10.

#### <span id="page-11-0"></span>Value

If output.coord is TRUE, returns a list with the following elements.

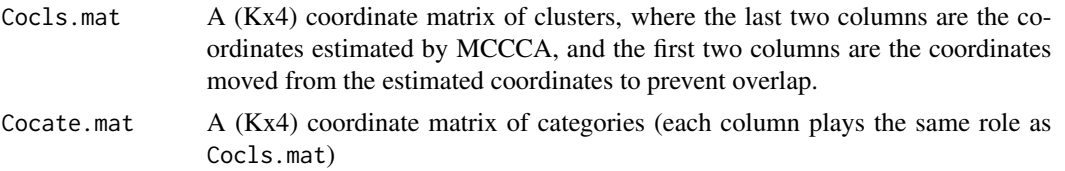

#### References

Takagishi & Michel van de Velden (2022): Visualizing Class Specific Heterogeneous Tendencies in Categorical Data, Journal of Computational and Graphical Statistics, DOI: 10.1080/10618600.2022.2035737

#### See Also

**[MCCCA](#page-6-1)** 

#### Examples

```
#setting
N <- 100; J <- 5; Ktrue <- 2; q.vec <- rep(5, J); noise.prop <- 0.2
extcate.vec=c(2,3)#the number of categories for each external variable
#generate categorical variable data
catedata.list <- generate.onedata(N=N,J=J,Ktrue=Ktrue,q.vec=q.vec,noise.prop = noise.prop)
data.cate=catedata.list$data.mat
clstr0.vec=catedata.list$clstr0.vec
#generate external variable data
data.ext=generate.ext(N,extcate.vec=extcate.vec)
```

```
#create mccca.list to be applied to MCCCA function
mccca.data=create.MCCCAdata(data.cate,ext.mat=data.ext,clstr0.vec =clstr0.vec)
```

```
#specify the number of cluster for each of C classes
C=length(mccca.data$data.list)
K.vec=rep(2,C)
#apply MCCCA
mccca.res=MCCCA(mccca.data,K.vec=K.vec)
```
#plot MCCCA result plot(mccca.res)

# <span id="page-12-0"></span>Index

create.MCCCAdata, [2,](#page-1-0) *[7](#page-6-0)*, *[9](#page-8-0)* create.prop, [3,](#page-2-0) *[7](#page-6-0)*

generate.cate.list, [4](#page-3-0) generate.catecls, [5,](#page-4-0) *[6,](#page-5-0) [7](#page-6-0)* generate.ext, [5](#page-4-0) generate.onedata, [6](#page-5-0)

MCCCA, [7,](#page-6-0) *[12](#page-11-0)*

plot.mccca, [10](#page-9-0) print, *[11](#page-10-0)*